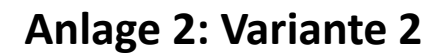

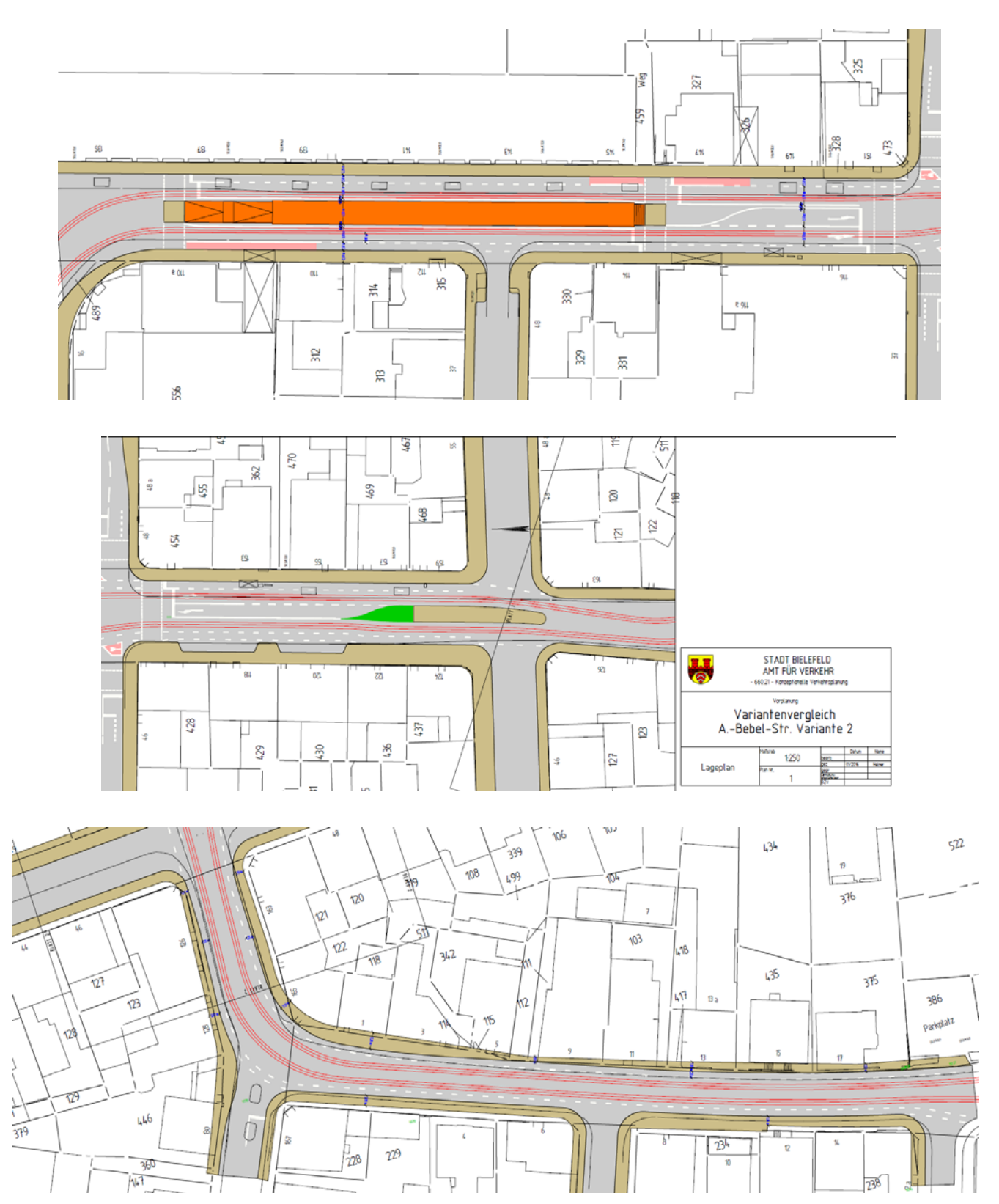

Hinweis: Größere Pläne sind im Mitarbeiterinformationssystem Session unter Anlage 2‐1 (Nordabschnitt) und 2‐2 (Südabschnitt) zu finden.